# Package 'badgecreatr'

January 7, 2019

```
Title Create Badges for 'Travis', 'Repostatus' 'Codecov.io' Etc in
      Github Readme
```
# Version 0.2.0

Description Tired of copy and pasting almost identical markdown for badges in every new R-package that you create, on Github or other code-sharing sites? This package allows you to easily paste badges. If you want to, it will also search your DESCRIPTION file and extract the package name, license, R-version, and current projectversion and transform that into badges. It will also search for a ".travis.yml" file and create a "Travis"" badge, if you use ''Codecov.io`` to check your code coverage after a ''Travis`` build this package will also build a ''Codecov.io``-badge. All the badges can be placed individually or can be placed below the top ''YAML``'' content of your ``RMarkdown file'' (Readme.Rmd) or ``README.md'' file. Currently creates badges for Projectstatus (``Repostatus.org''), license Travis Build Status, Codecov, Minimal R version, CRAN status, CRAN downloads, Github stars and forks, Package rank, rdocumentation, current version of your package and last change of ``README.Rmd''.

**Depends**  $R$  ( $> = 3.2.4$ )

License GPL-3

Encoding UTF-8

LazyData true

URL <https://github.com/RMHogervorst/badgecreatr>,

<https://rmhogervorst.nl/badgecreatr>

BugReports <https://github.com/RMHogervorst/badgecreatr/issues>

Suggests testthat, rmarkdown, knitr

RoxygenNote 6.1.1

Imports git2r

VignetteBuilder knitr

NeedsCompilation no

Author Roel M. Hogervorst [cre, aut]

<span id="page-1-0"></span>Maintainer Roel M. Hogervorst <hogervorst.rm@gmail.com> Repository CRAN Date/Publication 2019-01-07 19:10:15 UTC

# R topics documented:

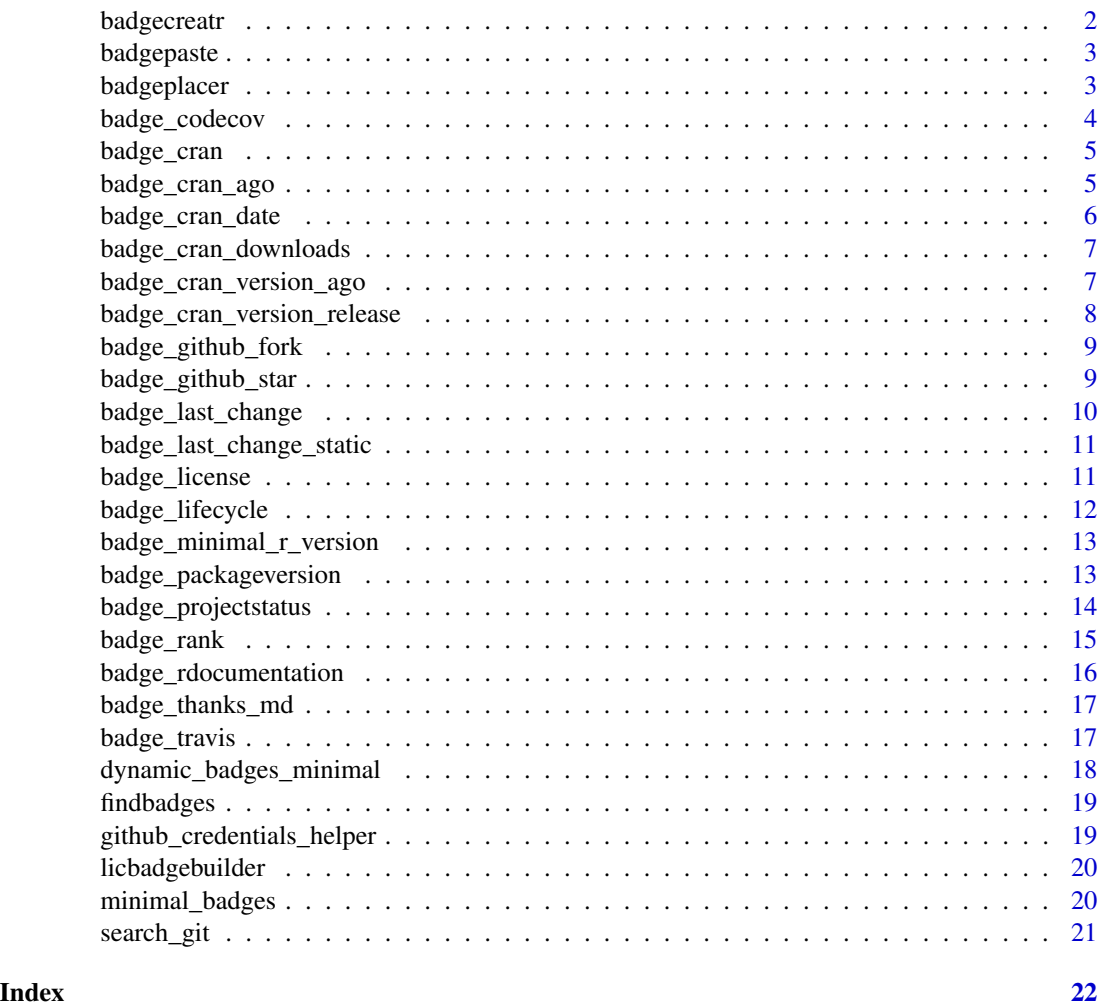

badgecreatr *badgecreatr*

# Description

Create badges in your readme file on top of a github repository. This package creates badges for a wide range of functions.

# <span id="page-2-0"></span>badgepaste 3

# Details

You can place a fixed set of functions in your readme, add badges only or add interactive versions with embedded R-code that changes when you re-knit your badges.

badgepaste *return markdown with image and link.*

### Description

for internal use. used within licensebuilder

#### Usage

```
badgepaste(imagelink, referlink, name = "license")
```
#### Arguments

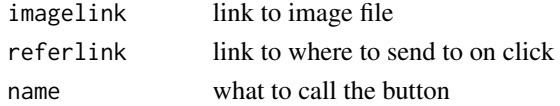

#### Value

markdown

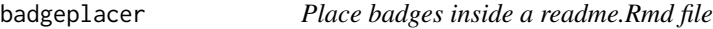

# Description

This is the main function to add badges to your readme.

# Usage

```
badgeplacer(location = ".", status = "active", githubaccount = NULL,
  githubrepo = NULL, branch = NULL, name = "README.Rmd")
```
# Arguments

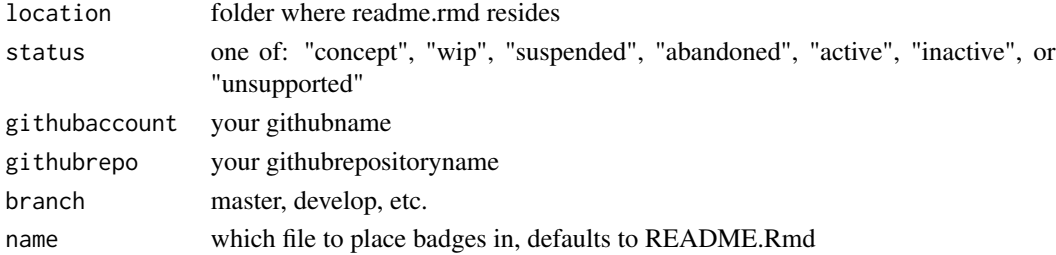

<span id="page-3-0"></span>readme file with added badges

<span id="page-3-1"></span>badge\_codecov *CodeCoverage ' ' Adds a code cov badge*

# Description

Adds codecov badge

# Usage

```
badge_codecov(ghaccount = NULL, ghrepo = NULL, branch = NULL,
 location = ".")
```
#### Arguments

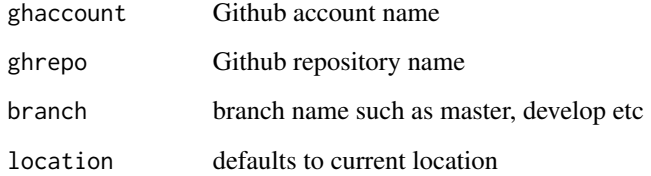

#### Value

markdown

# See Also

Other badges: [badge\\_cran\\_ago](#page-4-1), [badge\\_cran\\_date](#page-5-1), [badge\\_cran\\_version\\_ago](#page-6-1), [badge\\_cran\\_version\\_release](#page-7-1), [badge\\_cran](#page-4-2), [badge\\_github\\_fork](#page-8-1), [badge\\_github\\_star](#page-8-2), [badge\\_last\\_change\\_static](#page-10-1), [badge\\_last\\_change](#page-9-1), [badge\\_license](#page-10-2), [badge\\_minimal\\_r\\_version](#page-12-1), [badge\\_packageversion](#page-12-2), [badge\\_projectstatus](#page-13-1), [badge\\_rank](#page-14-1), [badge\\_rdocumentation](#page-15-1), [badge\\_thanks\\_md](#page-16-1), [badge\\_travis](#page-16-2)

#### Examples

badge\_codecov(ghaccount = "johntest", ghrepo = "yourreponame", branch = "master")

<span id="page-4-2"></span><span id="page-4-0"></span>

#### Description

Shows the version number of the package on CRAN, or "not published" if the package is not published on CRAN. See <https://r-pkg.org/services#badges> One of the metacran badges.

#### Usage

badge\_cran(packagename)

#### Arguments

packagename the name of your package

# Value

markdown

# See Also

Other badges: [badge\\_codecov](#page-3-1), [badge\\_cran\\_ago](#page-4-1), [badge\\_cran\\_date](#page-5-1), [badge\\_cran\\_version\\_ago](#page-6-1), [badge\\_cran\\_version\\_release](#page-7-1), [badge\\_github\\_fork](#page-8-1), [badge\\_github\\_star](#page-8-2), [badge\\_last\\_change\\_static](#page-10-1), [badge\\_last\\_change](#page-9-1), [badge\\_license](#page-10-2), [badge\\_minimal\\_r\\_version](#page-12-1), [badge\\_packageversion](#page-12-2), [badge\\_projectstatus](#page-13-1), [badge\\_rank](#page-14-1), [badge\\_rdocumentation](#page-15-1), [badge\\_thanks\\_md](#page-16-1), [badge\\_travis](#page-16-2)

# Examples

badge\_cran("dplyr")

<span id="page-4-1"></span>badge\_cran\_ago *CRAN time ago released*

#### Description

CRAN time ago released

#### Usage

badge\_cran\_ago(packagename)

#### Arguments

packagename the name of your package

<span id="page-5-0"></span>markdown

# See Also

Other badges: [badge\\_codecov](#page-3-1), [badge\\_cran\\_date](#page-5-1), [badge\\_cran\\_version\\_ago](#page-6-1), [badge\\_cran\\_version\\_release](#page-7-1), [badge\\_cran](#page-4-2), [badge\\_github\\_fork](#page-8-1), [badge\\_github\\_star](#page-8-2), [badge\\_last\\_change\\_static](#page-10-1), [badge\\_last\\_change](#page-9-1), [badge\\_license](#page-10-2), [badge\\_minimal\\_r\\_version](#page-12-1), [badge\\_packageversion](#page-12-2), [badge\\_projectstatus](#page-13-1), [badge\\_rank](#page-14-1), [badge\\_rdocumentation](#page-15-1), [badge\\_thanks\\_md](#page-16-1), [badge\\_travis](#page-16-2)

#### Examples

badge\_cran\_ago("dplyr")

<span id="page-5-1"></span>badge\_cran\_date *CRAN release date of current version.*

# Description

CRAN release date of current version.

#### Usage

badge\_cran\_date(packagename)

#### Arguments

packagename the name of your package

#### Value

markdown

#### See Also

Other badges: [badge\\_codecov](#page-3-1), [badge\\_cran\\_ago](#page-4-1), [badge\\_cran\\_version\\_ago](#page-6-1), [badge\\_cran\\_version\\_release](#page-7-1), [badge\\_cran](#page-4-2), [badge\\_github\\_fork](#page-8-1), [badge\\_github\\_star](#page-8-2), [badge\\_last\\_change\\_static](#page-10-1), [badge\\_last\\_change](#page-9-1), [badge\\_license](#page-10-2), [badge\\_minimal\\_r\\_version](#page-12-1), [badge\\_packageversion](#page-12-2), [badge\\_projectstatus](#page-13-1), [badge\\_rank](#page-14-1), [badge\\_rdocumentation](#page-15-1), [badge\\_thanks\\_md](#page-16-1), [badge\\_travis](#page-16-2)

#### Examples

badge\_cran\_date("dplyr")

<span id="page-6-0"></span>badge\_cran\_downloads *Add a badge for downloads from CRAN*

# Description

Display the number of downloads from CRAN. Use last-week, last-day, or grand-total, defaults to montly.

#### Usage

```
badge_cran_downloads(packagename, period = NULL)
```
# Arguments

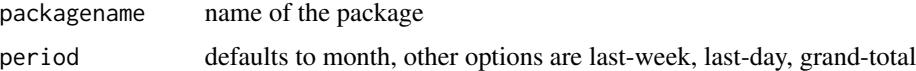

# Value

markdown

# Examples

badge\_cran\_downloads("dplyr", period = "last-week")

<span id="page-6-1"></span>badge\_cran\_version\_ago

*CRAN version and release in time*

# Description

See <https://r-pkg.org/services#badges> One of the metacran badges.

# Usage

badge\_cran\_version\_ago(packagename)

# Arguments

packagename the name of your package

# Value

markdown

# <span id="page-7-0"></span>See Also

Other badges: [badge\\_codecov](#page-3-1), [badge\\_cran\\_ago](#page-4-1), [badge\\_cran\\_date](#page-5-1), [badge\\_cran\\_version\\_release](#page-7-1), [badge\\_cran](#page-4-2), [badge\\_github\\_fork](#page-8-1), [badge\\_github\\_star](#page-8-2), [badge\\_last\\_change\\_static](#page-10-1), [badge\\_last\\_change](#page-9-1), [badge\\_license](#page-10-2), [badge\\_minimal\\_r\\_version](#page-12-1), [badge\\_packageversion](#page-12-2), [badge\\_projectstatus](#page-13-1), [badge\\_rank](#page-14-1), [badge\\_rdocumentation](#page-15-1), [badge\\_thanks\\_md](#page-16-1), [badge\\_travis](#page-16-2)

### Examples

badge\_cran\_version\_ago("dplyr")

<span id="page-7-1"></span>badge\_cran\_version\_release

*CRAN version and date of release*

# Description

CRAN version and date of release

#### Usage

badge\_cran\_version\_release(packagename)

# Arguments

packagename the name of your package

# Value

markdown

#### See Also

Other badges: [badge\\_codecov](#page-3-1), [badge\\_cran\\_ago](#page-4-1), [badge\\_cran\\_date](#page-5-1), [badge\\_cran\\_version\\_ago](#page-6-1), [badge\\_cran](#page-4-2), [badge\\_github\\_fork](#page-8-1), [badge\\_github\\_star](#page-8-2), [badge\\_last\\_change\\_static](#page-10-1), [badge\\_last\\_change](#page-9-1), [badge\\_license](#page-10-2), [badge\\_minimal\\_r\\_version](#page-12-1), [badge\\_packageversion](#page-12-2), [badge\\_projectstatus](#page-13-1), [badge\\_rank](#page-14-1), [badge\\_rdocumentation](#page-15-1), [badge\\_thanks\\_md](#page-16-1), [badge\\_travis](#page-16-2)

#### Examples

badge\_cran\_version\_release("dplyr")

<span id="page-8-1"></span><span id="page-8-0"></span>badge\_github\_fork *Add a Github fork badge*

#### Description

Add a Github fork badge

#### Usage

```
badge_github_fork(ghaccount = NULL, ghrepo = NULL, location = ".")
```
## Arguments

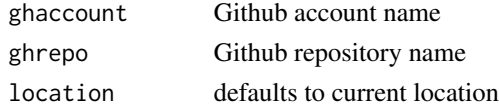

#### Value

markdown

# See Also

```
Other badges: badge_codecov, badge_cran_ago, badge_cran_date, badge_cran_version_ago,
badge_cran_version_release, badge_cran, badge_github_star, badge_last_change_static,
badge_last_change, badge_license, badge_minimal_r_version, badge_packageversion, badge_projectstatus,
badge_rank, badge_rdocumentation, badge_thanks_md, badge_travis
```
<span id="page-8-2"></span>badge\_github\_star *Add a Github star badge*

# Description

Add a Github star badge

# Usage

```
badge_github_star(ghaccount = NULL, ghrepo = NULL, branch = NULL,
  location = ".")
```
# Arguments

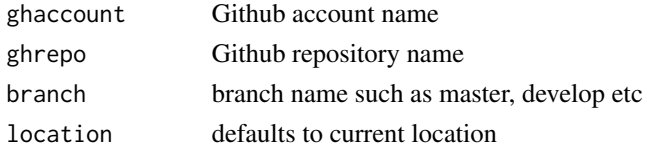

markdown

# See Also

Other badges: [badge\\_codecov](#page-3-1), [badge\\_cran\\_ago](#page-4-1), [badge\\_cran\\_date](#page-5-1), [badge\\_cran\\_version\\_ago](#page-6-1), [badge\\_cran\\_version\\_release](#page-7-1), [badge\\_cran](#page-4-2), [badge\\_github\\_fork](#page-8-1), [badge\\_last\\_change\\_static](#page-10-1), [badge\\_last\\_change](#page-9-1), [badge\\_license](#page-10-2), [badge\\_minimal\\_r\\_version](#page-12-1), [badge\\_packageversion](#page-12-2), [badge\\_projectstatus](#page-13-1), [badge\\_rank](#page-14-1), [badge\\_rdocumentation](#page-15-1), [badge\\_thanks\\_md](#page-16-1), [badge\\_travis](#page-16-2)

<span id="page-9-1"></span>badge\_last\_change *Creates last-change badge*

# Description

Will add a badge containing the current date that changes on every reknitting. This is a simple pasting of r-code.

#### Usage

badge\_last\_change(location = ".")

### Arguments

location defaults to working directory

# Value

Rmarkdown

# See Also

Other badges: [badge\\_codecov](#page-3-1), [badge\\_cran\\_ago](#page-4-1), [badge\\_cran\\_date](#page-5-1), [badge\\_cran\\_version\\_ago](#page-6-1), [badge\\_cran\\_version\\_release](#page-7-1), [badge\\_cran](#page-4-2), [badge\\_github\\_fork](#page-8-1), [badge\\_github\\_star](#page-8-2), [badge\\_last\\_change\\_static](#page-10-1), [badge\\_license](#page-10-2), [badge\\_minimal\\_r\\_version](#page-12-1), [badge\\_packageversion](#page-12-2), [badge\\_projectstatus](#page-13-1), [badge\\_rank](#page-14-1), [badge\\_rdocumentation](#page-15-1), [badge\\_thanks\\_md](#page-16-1), [badge\\_travis](#page-16-2)

<span id="page-9-0"></span>

<span id="page-10-1"></span><span id="page-10-0"></span>badge\_last\_change\_static

*Creates last-change badge static*

#### Description

Will add current day to the repo. This function will not change when you reknit the readme. If you want that you will have to use the linklast\_change\_badge function.

#### Usage

badge\_last\_change\_static(date = NULL)

#### Arguments

date if NULL/empty current date. otherwise use yyyy-mm-dd format

#### Value

markdown

#### See Also

Other badges: [badge\\_codecov](#page-3-1), [badge\\_cran\\_ago](#page-4-1), [badge\\_cran\\_date](#page-5-1), [badge\\_cran\\_version\\_ago](#page-6-1), [badge\\_cran\\_version\\_release](#page-7-1), [badge\\_cran](#page-4-2), [badge\\_github\\_fork](#page-8-1), [badge\\_github\\_star](#page-8-2), [badge\\_last\\_change](#page-9-1), [badge\\_license](#page-10-2), [badge\\_minimal\\_r\\_version](#page-12-1), [badge\\_packageversion](#page-12-2), [badge\\_projectstatus](#page-13-1), [badge\\_rank](#page-14-1), [badge\\_rdocumentation](#page-15-1), [badge\\_thanks\\_md](#page-16-1), [badge\\_travis](#page-16-2)

<span id="page-10-2"></span>badge\_license *Create a licensebadge*

#### Description

when 'license= NULL' this function will look in your DESCRIPTION file and search for the "license:" part. If it matches GPL or MIT a custom badge will be created. If it does not match, a general badge will be created with the name of the license in grey.

### Usage

```
badge_license(license = NULL, location = ".")
```
#### Arguments

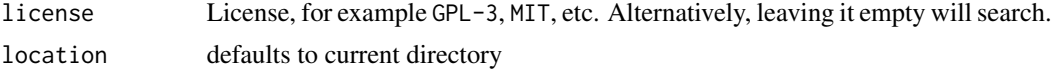

<span id="page-11-0"></span>markdown

#### See Also

Other badges: [badge\\_codecov](#page-3-1), [badge\\_cran\\_ago](#page-4-1), [badge\\_cran\\_date](#page-5-1), [badge\\_cran\\_version\\_ago](#page-6-1), [badge\\_cran\\_version\\_release](#page-7-1), [badge\\_cran](#page-4-2), [badge\\_github\\_fork](#page-8-1), [badge\\_github\\_star](#page-8-2), [badge\\_last\\_change\\_static](#page-10-1), [badge\\_last\\_change](#page-9-1), [badge\\_minimal\\_r\\_version](#page-12-1), [badge\\_packageversion](#page-12-2), [badge\\_projectstatus](#page-13-1), [badge\\_rank](#page-14-1), [badge\\_rdocumentation](#page-15-1), [badge\\_thanks\\_md](#page-16-1), [badge\\_travis](#page-16-2)

badge\_lifecycle *Add a lifecycle badge*

#### Description

Lifecycle denotations were introduced by the tidyverse team in 2018. Because project status was not a perfect fit. I think it is a real professional attitude, the badges communicate to your users what they can expect.

#### Usage

badge\_lifecycle(lifecycle = "experimental")

#### Arguments

lifecycle one of the lifecycle issues

#### What do the different values mean?

Maturing - The API of a maturing package has been roughed out, but finer details likely to change. Once released to CRAN, we will strive to maintain backward compatibility, but the package needs wider usage in order to get more feedback and find the optimal API. Stable - In a stable package, we are largely happy with the API, and major changes are unlikely. This means that the API will generally evolve by adding new functions and new arguments; we will avoid removing arguments or changing the meaning of existing arguments. Retired - A retired package is no longer under active development, and a known better alternative is available. We will only make the necessary changes to ensure that retired packages remain on CRAN. No new features will be added, and only the most critical of bugs will be fixed. Archived - The development of an archived package is complete, and it has been archived on CRAN and on GitHub. Dormant - A dormant package is not completed, but is not currently under active development. We plan to return to it in the future. Questioning - We are no longer convinced that a questioning package is the optimal approach, but we don't yet know what a better approach is.

#### Source

<www.tidyverse.org/lifecycle>

<span id="page-12-1"></span><span id="page-12-0"></span>badge\_minimal\_r\_version

*Display the minimal R version*

#### Description

Display the minimal R version

#### Usage

```
badge_minimal_r_version(chunk = TRUE)
```
#### Arguments

chunk places a r chunk in the readme

## Value

markdown

Rmarkdown

#### See Also

Other badges: [badge\\_codecov](#page-3-1), [badge\\_cran\\_ago](#page-4-1), [badge\\_cran\\_date](#page-5-1), [badge\\_cran\\_version\\_ago](#page-6-1), [badge\\_cran\\_version\\_release](#page-7-1), [badge\\_cran](#page-4-2), [badge\\_github\\_fork](#page-8-1), [badge\\_github\\_star](#page-8-2), [badge\\_last\\_change\\_static](#page-10-1), [badge\\_last\\_change](#page-9-1), [badge\\_license](#page-10-2), [badge\\_packageversion](#page-12-2), [badge\\_projectstatus](#page-13-1), [badge\\_rank](#page-14-1), [badge\\_rdocumentation](#page-15-1), [badge\\_thanks\\_md](#page-16-1), [badge\\_travis](#page-16-2)

#### Examples

badge\_minimal\_r\_version()

<span id="page-12-2"></span>badge\_packageversion *Place a badge with the version of your package.*

#### Description

Place a badge with the version of your package which is automatically read from your description file.

#### Usage

badge\_packageversion(chunk = TRUE)

#### <span id="page-13-0"></span>Arguments

chunk this argument places a RMarkdown chunk

# Value

Rmarkdown

# See Also

Other badges: [badge\\_codecov](#page-3-1), [badge\\_cran\\_ago](#page-4-1), [badge\\_cran\\_date](#page-5-1), [badge\\_cran\\_version\\_ago](#page-6-1), [badge\\_cran\\_version\\_release](#page-7-1), [badge\\_cran](#page-4-2), [badge\\_github\\_fork](#page-8-1), [badge\\_github\\_star](#page-8-2), [badge\\_last\\_change\\_static](#page-10-1), [badge\\_last\\_change](#page-9-1), [badge\\_license](#page-10-2), [badge\\_minimal\\_r\\_version](#page-12-1), [badge\\_projectstatus](#page-13-1), [badge\\_rank](#page-14-1), [badge\\_rdocumentation](#page-15-1), [badge\\_thanks\\_md](#page-16-1), [badge\\_travis](#page-16-2)

# Examples

badge\_packageversion()

<span id="page-13-1"></span>badge\_projectstatus *Add project status badge*

# Description

Project-status is based on the repo-status project on <https://www.repostatus.org/>. A projectstatus badge gives a clear indication of the current state of a project. This helps answer questions about development (whether or not further development is planned) and support (whether bugfixes and user assistance will be given).

#### Usage

```
badge_projectstatus(status = "concept")
```
#### Arguments

status one of concept, wip, suspended, abandoned, active, inactive, unsupported, or moved

#### Value

markdown

#### <span id="page-14-0"></span>badge\_rank 15

#### Project Statuses

The following list is a literal copy of repostatus.org

- Concept Minimal or no implementation has been done yet, or the repository is only intended to be a limited example, demo, or proof-of-concept.
- WIP Initial development is in progress, but there has not yet been a stable, usable release suitable for the public.
- Suspended Initial development has started, but there has not yet been a stable, usable release; work has been stopped for the time being but the author(s) intend on resuming work.
- Abandoned Initial development has started, but there has not yet been a stable, usable release; the project has been abandoned and the author(s) do not intend on continuing development.
- Active The project has reached a stable, usable state and is being actively developed.
- Inactive The project has reached a stable, usable state but is no longer being actively developed; support/maintenance will be provided as time allows.
- Unsupported The project has reached a stable, usable state but the author(s) have ceased all work on it. A new maintainer may be desired.
- Moved The project has been moved to a new location, and the version at that location should be considered authoritative. This status should be accompanied by a new URL.

#### See Also

Other badges: [badge\\_codecov](#page-3-1), [badge\\_cran\\_ago](#page-4-1), [badge\\_cran\\_date](#page-5-1), [badge\\_cran\\_version\\_ago](#page-6-1), [badge\\_cran\\_version\\_release](#page-7-1), [badge\\_cran](#page-4-2), [badge\\_github\\_fork](#page-8-1), [badge\\_github\\_star](#page-8-2), [badge\\_last\\_change\\_static](#page-10-1), [badge\\_last\\_change](#page-9-1), [badge\\_license](#page-10-2), [badge\\_minimal\\_r\\_version](#page-12-1), [badge\\_packageversion](#page-12-2), [badge\\_rank](#page-14-1), [badge\\_rdocumentation](#page-15-1), [badge\\_thanks\\_md](#page-16-1), [badge\\_travis](#page-16-2)

#### Examples

badge\_projectstatus("unsupported")

<span id="page-14-1"></span>badge\_rank *RPackages.io ranking*

# **Description**

If this is something you care about, you can add the current rank of your package to your readme.

#### Usage

```
badge_rank(packagename)
```
#### Arguments

packagename the name of your package

<span id="page-15-0"></span>markdown

## See Also

Other badges: [badge\\_codecov](#page-3-1), [badge\\_cran\\_ago](#page-4-1), [badge\\_cran\\_date](#page-5-1), [badge\\_cran\\_version\\_ago](#page-6-1), [badge\\_cran\\_version\\_release](#page-7-1), [badge\\_cran](#page-4-2), [badge\\_github\\_fork](#page-8-1), [badge\\_github\\_star](#page-8-2), [badge\\_last\\_change\\_static](#page-10-1), [badge\\_last\\_change](#page-9-1), [badge\\_license](#page-10-2), [badge\\_minimal\\_r\\_version](#page-12-1), [badge\\_packageversion](#page-12-2), [badge\\_projectstatus](#page-13-1), [badge\\_rdocumentation](#page-15-1), [badge\\_thanks\\_md](#page-16-1), [badge\\_travis](#page-16-2)

<span id="page-15-1"></span>badge\_rdocumentation *R documentation badge*

# Description

Add a documentation badge, from DataCamp.

#### Usage

badge\_rdocumentation(packagename)

#### Arguments

packagename the name of your package

# Value

markdown

# See Also

Other badges: [badge\\_codecov](#page-3-1), [badge\\_cran\\_ago](#page-4-1), [badge\\_cran\\_date](#page-5-1), [badge\\_cran\\_version\\_ago](#page-6-1), [badge\\_cran\\_version\\_release](#page-7-1), [badge\\_cran](#page-4-2), [badge\\_github\\_fork](#page-8-1), [badge\\_github\\_star](#page-8-2), [badge\\_last\\_change\\_static](#page-10-1), [badge\\_last\\_change](#page-9-1), [badge\\_license](#page-10-2), [badge\\_minimal\\_r\\_version](#page-12-1), [badge\\_packageversion](#page-12-2), [badge\\_projectstatus](#page-13-1), [badge\\_rank](#page-14-1), [badge\\_thanks\\_md](#page-16-1), [badge\\_travis](#page-16-2)

#### Examples

badge\_rdocumentation("dplyr")

#### <span id="page-16-1"></span><span id="page-16-0"></span>Description

Add a thanks badge and THANKS.md file to your project.

# Usage

```
badge_thanks_md(add_file = TRUE)
```
# Arguments

add\_file Should the badge add the THANKS.md file to your project?

# Value

markdown

# Source

<https://github.com/paulmolluzzo/thanks-md>

# See Also

Other badges: [badge\\_codecov](#page-3-1), [badge\\_cran\\_ago](#page-4-1), [badge\\_cran\\_date](#page-5-1), [badge\\_cran\\_version\\_ago](#page-6-1), [badge\\_cran\\_version\\_release](#page-7-1), [badge\\_cran](#page-4-2), [badge\\_github\\_fork](#page-8-1), [badge\\_github\\_star](#page-8-2), [badge\\_last\\_change\\_static](#page-10-1), [badge\\_last\\_change](#page-9-1), [badge\\_license](#page-10-2), [badge\\_minimal\\_r\\_version](#page-12-1), [badge\\_packageversion](#page-12-2), [badge\\_projectstatus](#page-13-1), [badge\\_rank](#page-14-1), [badge\\_rdocumentation](#page-15-1), [badge\\_travis](#page-16-2)

<span id="page-16-2"></span>badge\_travis *Travisbadge creates travis badge.*

# Description

Travisbadge creates travis badge.

#### Usage

```
badge_travis(ghaccount = NULL, ghrepo = NULL, branch = NULL,
  location = ".")
```
#### Arguments

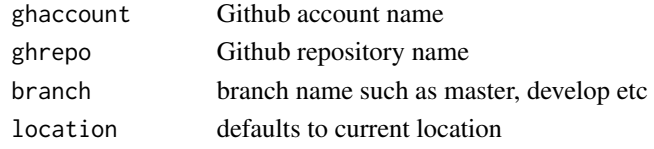

# Value

markdown

# See Also

```
Other badges: badge_codecov, badge_cran_ago, badge_cran_date, badge_cran_version_ago,
badge_cran_version_release, badge_cran, badge_github_fork, badge_github_star, badge_last_change_static,
badge_last_change, badge_license, badge_minimal_r_version, badge_packageversion, badge_projectstatus,
badge_rank, badge_rdocumentation, badge_thanks_md
```
#### Examples

badge\_travis(ghaccount = "johntest", ghrepo = "yourreponame", branch = "master")

<span id="page-17-1"></span>dynamic\_badges\_minimal

*Add dynamic content to readme*

# Description

This function returns markdown that you must place in the readme. This is dynamic content. This function returns a RMarkdown piece that does some calculation and a set of badges are placed underneath the code part.

#### Usage

```
dynamic_badges_minimal(status = "concept", license = NULL,
  last_change = TRUE, minimal_r_version = TRUE, travisfile = NULL,
  codecov = NULL, location = "."
```
# Arguments

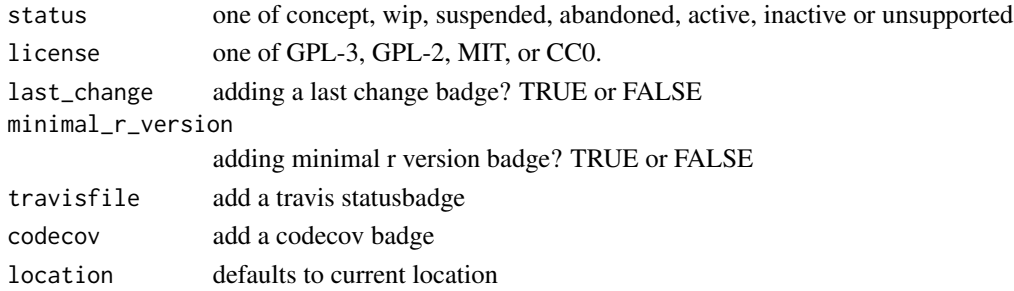

<span id="page-17-0"></span>

# <span id="page-18-0"></span>findbadges 19

# Value

text to put into rmd file

#### See Also

Other scenarios: [minimal\\_badges](#page-19-1)

# Examples

```
## Not run:
dynamic_badges_minimal(status = "active",last_change = FALSE,minimal_r_version = FALSE)
```
## End(Not run)

findbadges *What badges are already found in the* README.Rmd *document*

# Description

What badges are already found in the README.Rmd document

#### Usage

```
findbadges(location = ".", name = "README.Rmd")
```
### Arguments

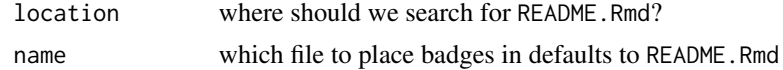

#### Value

list of locations inside of readme

github\_credentials\_helper

*Returns github accountname, repo name and current branch.*

# Description

Returns github accountname, repo name and current branch.

# Usage

```
github_credentials_helper(ghaccount = NULL, ghrepo = NULL,
 branch = NULL, location = "."
```
# Arguments

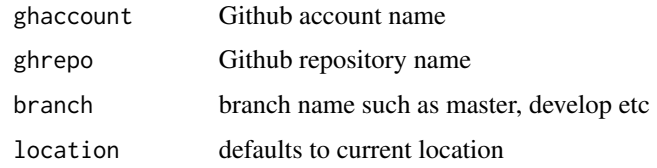

licbadgebuilder *Add license badge*

#### Description

Add license badge

#### Usage

licbadgebuilder(licensetype)

# Arguments

licensetype one of GPL-3, GPL-2, MIT, or CC0.

# Value

markdown

# Examples

badgecreatr:::licbadgebuilder("GPL-3")

<span id="page-19-1"></span>minimal\_badges *Add a minimum of badges to your project*

# Description

Returns markdown to manually place in your readme.Rmd file. This is a function you might want to use in the early stages of your project. This function returns badges linkprojectstatusbadge, link(licensebadge), and link(last\_change\_badge\_static).

# Usage

```
minimal_badges(status = "concept", license = NULL, date = NULL)
```
<span id="page-19-0"></span>

# <span id="page-20-0"></span>search\_git 21

# Arguments

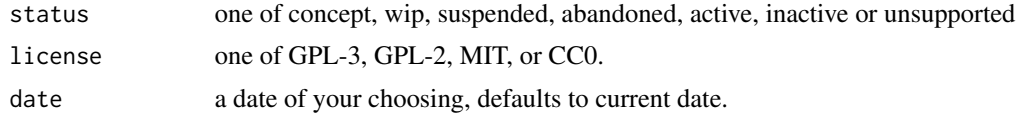

# Value

text to put into rmd

# See Also

Other scenarios: [dynamic\\_badges\\_minimal](#page-17-1)

# Examples

minimal\_badges("abandoned", "GPL-3")

search\_git *Return a list of remotes associated with this repo*

# Description

a function that checks the remote branches and returns their names.

# Usage

search\_git(location = ".")

# Arguments

location defaults to current location

# <span id="page-21-0"></span>**Index**

badge\_codecov, [4,](#page-3-0) *[5,](#page-4-0) [6](#page-5-0)*, *[8–](#page-7-0)[18](#page-17-0)* badge\_cran, *[4](#page-3-0)*, [5,](#page-4-0) *[6](#page-5-0)*, *[8](#page-7-0)[–18](#page-17-0)* badge\_cran\_ago, *[4,](#page-3-0) [5](#page-4-0)*, [5,](#page-4-0) *[6](#page-5-0)*, *[8–](#page-7-0)[18](#page-17-0)* badge\_cran\_date, *[4](#page-3-0)[–6](#page-5-0)*, [6,](#page-5-0) *[8–](#page-7-0)[18](#page-17-0)* badge\_cran\_downloads, [7](#page-6-0) badge\_cran\_version\_ago, *[4–](#page-3-0)[6](#page-5-0)*, [7,](#page-6-0) *[8–](#page-7-0)[18](#page-17-0)* badge\_cran\_version\_release, *[4–](#page-3-0)[6](#page-5-0)*, *[8](#page-7-0)*, [8,](#page-7-0) *[9](#page-8-0)[–18](#page-17-0)* badge\_github\_fork, *[4–](#page-3-0)[6](#page-5-0)*, *[8](#page-7-0)*, [9,](#page-8-0) *[10–](#page-9-0)[18](#page-17-0)* badge\_github\_star, *[4–](#page-3-0)[6](#page-5-0)*, *[8,](#page-7-0) [9](#page-8-0)*, [9,](#page-8-0) *[10–](#page-9-0)[18](#page-17-0)* badge\_last\_change, *[4–](#page-3-0)[6](#page-5-0)*, *[8–](#page-7-0)[10](#page-9-0)*, [10,](#page-9-0) *[11–](#page-10-0)[18](#page-17-0)* badge\_last\_change\_static, *[4–](#page-3-0)[6](#page-5-0)*, *[8–](#page-7-0)[10](#page-9-0)*, [11,](#page-10-0) *[12](#page-11-0)[–18](#page-17-0)* badge\_license, *[4](#page-3-0)[–6](#page-5-0)*, *[8–](#page-7-0)[11](#page-10-0)*, [11,](#page-10-0) *[13–](#page-12-0)[18](#page-17-0)* badge\_lifecycle, [12](#page-11-0) badge\_minimal\_r\_version, *[4–](#page-3-0)[6](#page-5-0)*, *[8–](#page-7-0)[12](#page-11-0)*, [13,](#page-12-0) *[14](#page-13-0)[–18](#page-17-0)* badge\_packageversion, *[4–](#page-3-0)[6](#page-5-0)*, *[8–](#page-7-0)[13](#page-12-0)*, [13,](#page-12-0) *[15](#page-14-0)[–18](#page-17-0)* badge\_projectstatus, *[4–](#page-3-0)[6](#page-5-0)*, *[8–](#page-7-0)[14](#page-13-0)*, [14,](#page-13-0) *[16–](#page-15-0)[18](#page-17-0)* badge\_rank, *[4](#page-3-0)[–6](#page-5-0)*, *[8](#page-7-0)[–15](#page-14-0)*, [15,](#page-14-0) *[16–](#page-15-0)[18](#page-17-0)* badge\_rdocumentation, *[4–](#page-3-0)[6](#page-5-0)*, *[8–](#page-7-0)[16](#page-15-0)*, [16,](#page-15-0) *[17,](#page-16-0) [18](#page-17-0)* badge\_thanks\_md, *[4](#page-3-0)[–6](#page-5-0)*, *[8–](#page-7-0)[16](#page-15-0)*, [17,](#page-16-0) *[18](#page-17-0)* badge\_travis, *[4](#page-3-0)[–6](#page-5-0)*, *[8](#page-7-0)[–17](#page-16-0)*, [17](#page-16-0) badgecreatr, [2](#page-1-0) badgecreatr-package *(*badgecreatr*)*, [2](#page-1-0) badgepaste, [3](#page-2-0) badgeplacer, [3](#page-2-0) dynamic\_badges\_minimal, [18,](#page-17-0) *[21](#page-20-0)* findbadges, [19](#page-18-0) github\_credentials\_helper, [19](#page-18-0) licbadgebuilder, [20](#page-19-0) minimal\_badges, *[19](#page-18-0)*, [20](#page-19-0)

search\_git, [21](#page-20-0)